## Semestrálna písomka

Každá úloha je za 2 body.

- 1. Predstavte si, že by ste posielali 1Mb dát zo Slovenska do Austrálie. Pri prvom pokuse by ste používali pakety veľkosti 1000 bitov a pri druhom veľkosti 10000 bitov. Ktorý prenos bude rýchlejší? Ktoré so zdržaní spracovaním, čakaním v rade, posielaním a prenosom na to bude mať najväčší vplyv a prečo?
- 2. Napíšte úlohu fyzickej vrstvy referenčného modelu ISO/OSI a uveďte či a kedy sa jej funkcionalita realizuje aj v implementácii internetu TCP/IP
- 3. Odosielanie obrázka z databázy trvá webovému serveru omnoho dlhšie, ako keď sa posiela súbor z disku. Akým mechanizmom je v protokole HTTP 2 zabezpečené, že sa webová stránka s takýmito obrázkami zobrazí rýchlejšie, ako pri použití protokolu HTTP 1.1?
- 4. Napíšte, ako a na čo sa používajú cookies v protokole HTTP.
- 5. Porovnajte "e-mailové" protokoly IMAP, SMTP a POP3. Čím sa od seba líšia? Kedy sa použije ktorý z týchto protokolov pri prenose mailu od Alici ku Bobovi?
- 6. V protokole DNS sa uvádza ku každému DNS záznamu aj údaj TTL. Ktoré zariadenia túto hodnotu využívajú a ako?
- 7. Kedy je vhodnejšie použiť protokol UDP namiesto protokolu TCP? Aké má výhody oproti protokolu TCP?
- 8. Veľkosť okna odosielateľa v protokole TCP je premenlivá. Čo vplýva na jeho veľkosť? Popíšte aspoň 2 situácie, keď sa veľkosť okna odosielateľa zmení a ako.
- 9. V okne príjemcu majú náhodou všetky segmenty veľkosť 1000 bajtov. Nachádzajú sa v ňom segmenty so sekvenčnými číslami 4500, 5500 a 7000. Hodnota rcv\_base je nastavená na 3000. Práve došiel segment so sekvenčným číslom 3000 a dĺžkou 1500 bajtov. Aké bude číslo potvrdenia, ktoré pošleme odosielateľovi? Svoje tvrdenie zdôvodnite.
- 10. Smerovač (router) má nasledovnú smerovaciu tabuľku. Napíšte, čo sa stane s datagramom s cieľovou IP adresou 10.23.1.1 a čo s datagramom s cieľovou IP adresou 10.1.1.1.

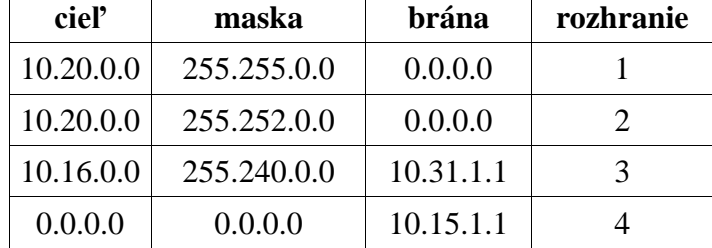

- 11. Povedzme, že ste sieťoví administrátori firmy, ktorá má k dispozícii sieť 100.100.100.0/23. Máte túto sieť rozdeliť na tri podsiete tak, aby v každej bolo pripojiteľných aspoň 32 počítačov. Napíšte povolený rozsah IP adries pre koncové stanice v každej z týchto podsietí.
- 12. Popíšte princíp fungovania programu traceroute.
- 13. Napíšte postup, akým si stanica môže prideliť verejnú unicastovú IPv6 adresu cez SLAAC autokonfiguráciu v sieti so stavovým DHCPv6 serverom.
- 14. Ako sa líši hierarchické smerovanie od lokálneho smerovania? Prečo sa lokálne smerovanie (algoritmy LSA a DVA) nedá použiť pre celý internet?
- 15. Popíšte spôsob šírenia paketov pri metóde kontrolovaného zaplavenia reverse path forwarding pre broadcastové smerovanie.